### **Table of Contents**

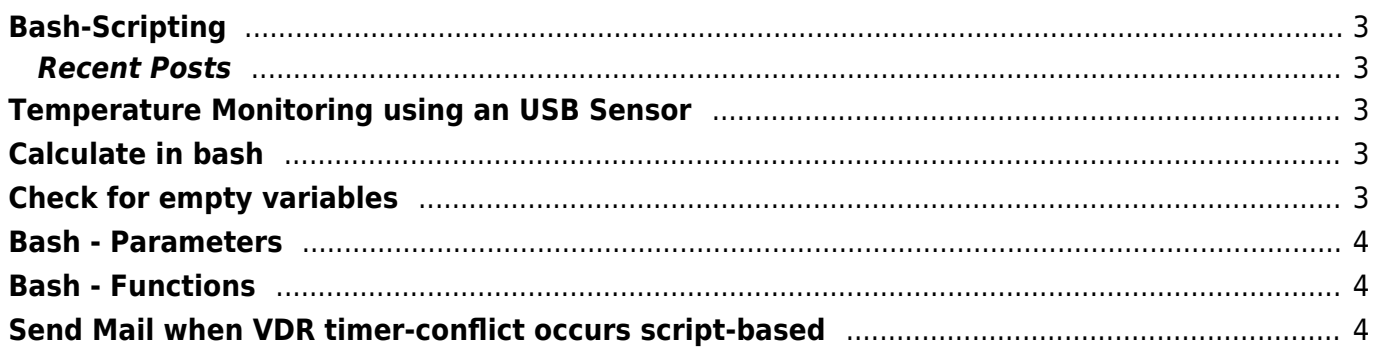

# <span id="page-2-0"></span>**Bash-Scripting**

### <span id="page-2-1"></span>**Recent Posts**

# <span id="page-2-2"></span>**[Temperature Monitoring using an USB](https://www.eanderalx.org/linux/hid_temper_pc_sensor) [Sensor](https://www.eanderalx.org/linux/hid_temper_pc_sensor)**

• and statistical detection with munin

**Productname** Hid TEMPerNTC **Link Producer** [PCSensor](http://www.pcsensor.com/index.php?_a=viewDoc&docId=6) **Amazon Link** [hear \(german\)](http://www.amazon.de/gp/product/B004ZP25D6/ref=oss_product)

[Read more…](https://www.eanderalx.org/linux/hid_temper_pc_sensor#readmore_linux_hid_temper_pc_sensor)

2011-07-17 14:10 · EanderAlx · Tags:

- [arch](https://www.eanderalx.org/start?post-tags=arch)
- [bash](https://www.eanderalx.org/start?post-tags=bash)
- [linux](https://www.eanderalx.org/start?post-tags=linux)
- [monitoring](https://www.eanderalx.org/start?post-tags=monitoring)
- $\cdot$  [munin](https://www.eanderalx.org/start?post-tags=munin)
- [temperature](https://www.eanderalx.org/start?post-tags=temperature)
- [ubuntu](https://www.eanderalx.org/start?post-tags=ubuntu)

# <span id="page-2-3"></span>**[Calculate in bash](https://www.eanderalx.org/bashscr/calculate)**

If you want to calculate with an integer it's possible without using other programs.

#### [Read more…](https://www.eanderalx.org/bashscr/calculate#readmore_bashscr_calculate)

2010-10-05 13:45 · EanderAlx · Tags:

- [bash](https://www.eanderalx.org/start?post-tags=bash)
- [bashscript](https://www.eanderalx.org/start?post-tags=bashscript)
- [scripting](https://www.eanderalx.org/start?post-tags=scripting)

# <span id="page-2-4"></span>**[Check for empty variables](https://www.eanderalx.org/bashscr/check_empty_var)**

• If you want to check for a empty bash variable you can do this like given here:

#### [Read more…](https://www.eanderalx.org/bashscr/check_empty_var#readmore_bashscr_check_empty_var)

2010-10-05 13:22 · EanderAlx · Tags:

- [bash](https://www.eanderalx.org/start?post-tags=bash)
- [bashscript](https://www.eanderalx.org/start?post-tags=bashscript)
- [scripting](https://www.eanderalx.org/start?post-tags=scripting)

## <span id="page-3-0"></span>**[Bash - Parameters](https://www.eanderalx.org/bashscr/parameter)**

- The first parameter passed to the script is \$1, the second \$2 and so on
- If you want to to check more then one possibilities of parameter passed to the script then a case is useful

#### [Read more…](https://www.eanderalx.org/bashscr/parameter#readmore_bashscr_parameter)

2010-09-29 18:05 · EanderAlx · Tags:

- $\bullet$  [bash](https://www.eanderalx.org/start?post-tags=bash)
- [bashscript](https://www.eanderalx.org/start?post-tags=bashscript)
- [scripting](https://www.eanderalx.org/start?post-tags=scripting)

## <span id="page-3-1"></span>**[Bash - Functions](https://www.eanderalx.org/bashscr/functions)**

• How to use functions in bash

#### [Read more…](https://www.eanderalx.org/bashscr/functions#readmore_bashscr_functions)

2010-09-29 18:03 · EanderAlx · Tags:

- [bash](https://www.eanderalx.org/start?post-tags=bash)
- [bashscript](https://www.eanderalx.org/start?post-tags=bashscript)
- [scripting](https://www.eanderalx.org/start?post-tags=scripting)

# <span id="page-3-2"></span>**[Send Mail when VDR timer-conflict occurs](https://www.eanderalx.org/linux/vdr_konflikt_mail) [script-based](https://www.eanderalx.org/linux/vdr_konflikt_mail)**

Send Mail when VDR timer-conflict occurs.

#### [Read more…](https://www.eanderalx.org/linux/vdr_konflikt_mail#readmore_linux_vdr_konflikt_mail)

2010-04-04 15:46 · eanderAlx · Tags:

 $\bullet$  [bash](https://www.eanderalx.org/start?post-tags=bash)

- $\cdot$  [linux](https://www.eanderalx.org/start?post-tags=linux)
- [postfix](https://www.eanderalx.org/start?post-tags=postfix)
- [scripting](https://www.eanderalx.org/start?post-tags=scripting)
- [syslog-ng](https://www.eanderalx.org/start?post-tags=syslog-ng)
- [ubuntu](https://www.eanderalx.org/start?post-tags=ubuntu)
- [vdr](https://www.eanderalx.org/start?post-tags=vdr)

From: <https://www.eanderalx.org/>- **EanderAlx.org**

Permanent link: **<https://www.eanderalx.org/bashscr/start?rev=1364062086>**

Last update: **23.03.2013 19:08**

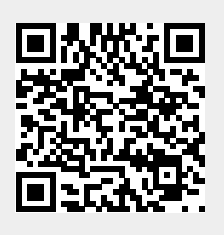